# **Платформа**<br>Платформа<br>12011 П

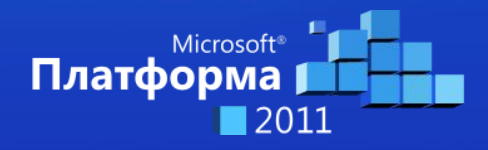

Microsoft Платформа 2011

# Технические аспекты защиты от спама

Павел Нагаев MCSE, MCITP, MVP Exchange КТК-Р

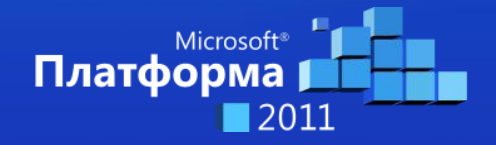

Microsoft Платформа 2011

# Содержание

- Краткий обзор продуктов защиты от спама
- Архитектура защиты
- Обзор Forefront Protection 2010 for Exchange Server
- Алгоритм работы спам-фильтров
- Общие рекомендации по настройке
- Итоги
- Вопросы (теле-мост)

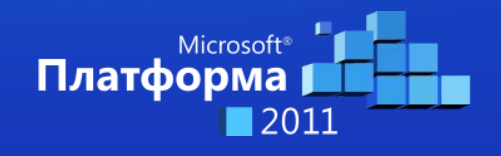

### Интегрированная защита от спама

Microsoft<sup>®</sup><br>Forefront Threat Management Gateway 2010

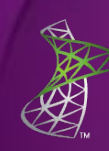

Microsoft<sup>®</sup> Forefront<sup>®</sup> Protection 2010 for Exchange Server

Microsoft<sup>®</sup> Forefront **Online Protection for Exchange** 

**Exchange Server** 2010

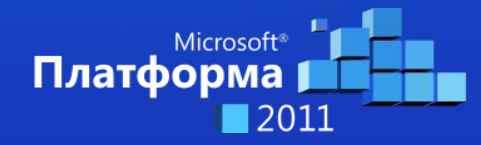

Microsoft Платформа 2011

### Архитектура защиты от спама

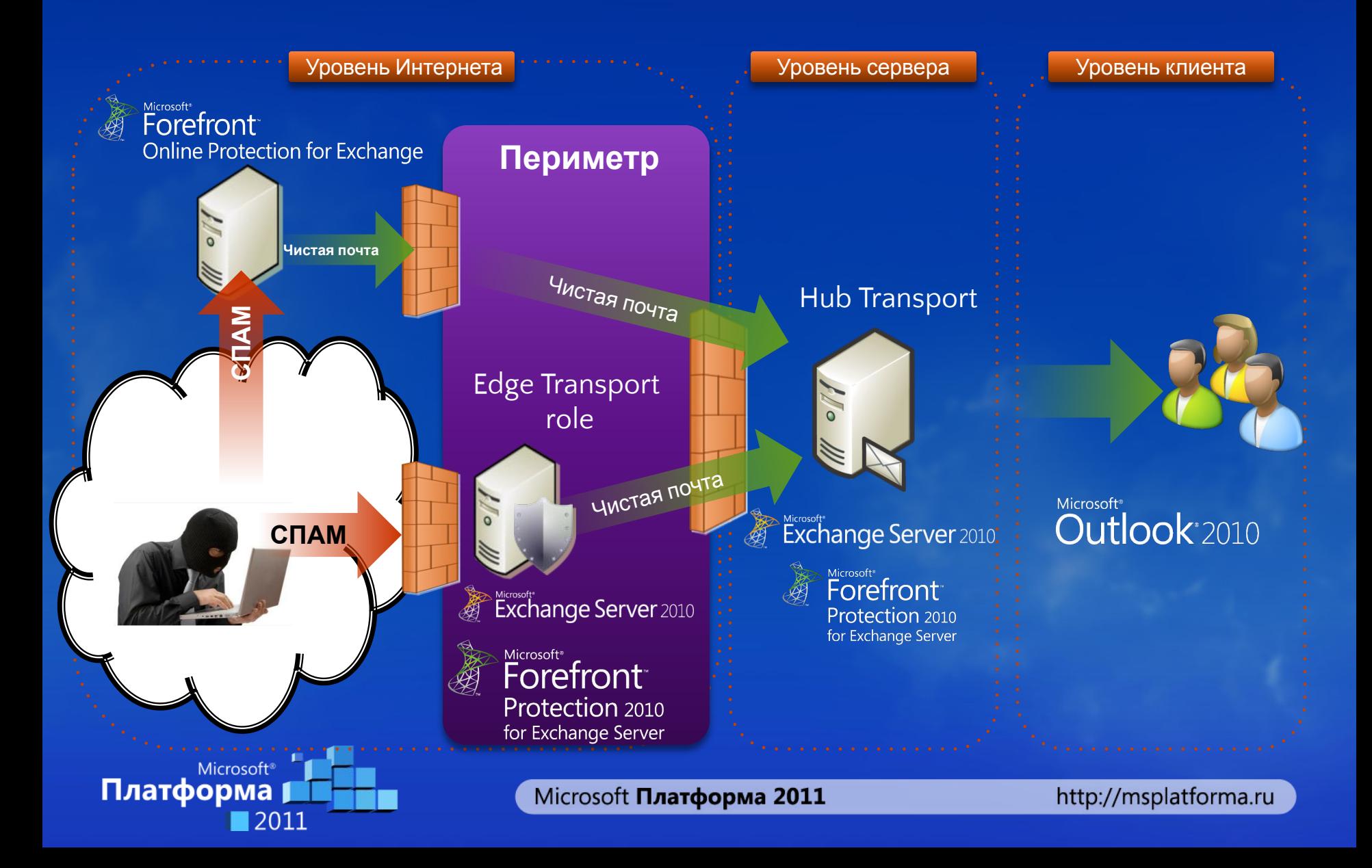

#### Forefront Protection 2010 for Exchange Server

 $\mathbin{\mathbin{\triangle}}$ 

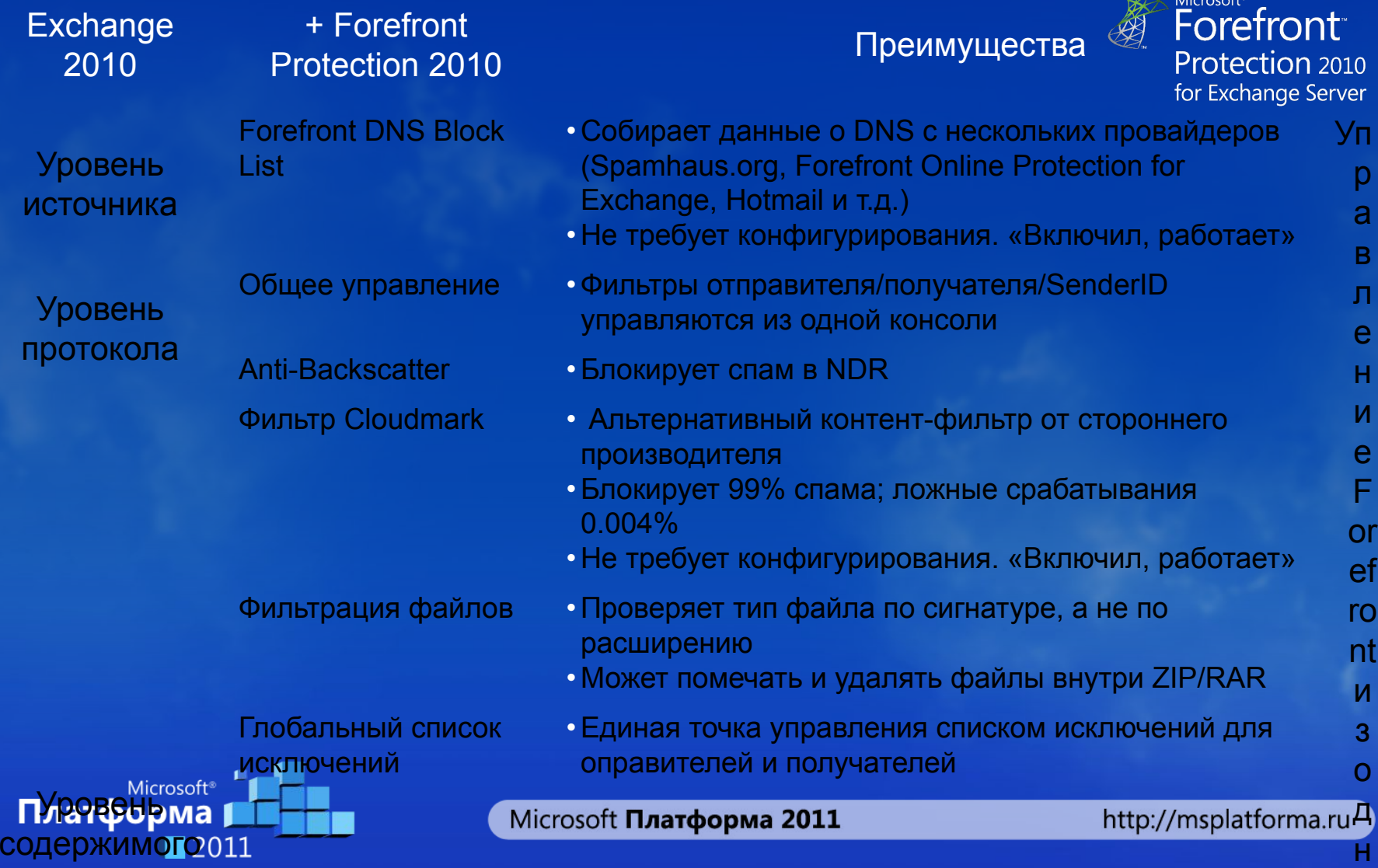

## Консоль управления

Централизованное управление серверами Exchange 2010 Hub и Edge, FPE 2010 и FOPE

#### Отчеты о спаме

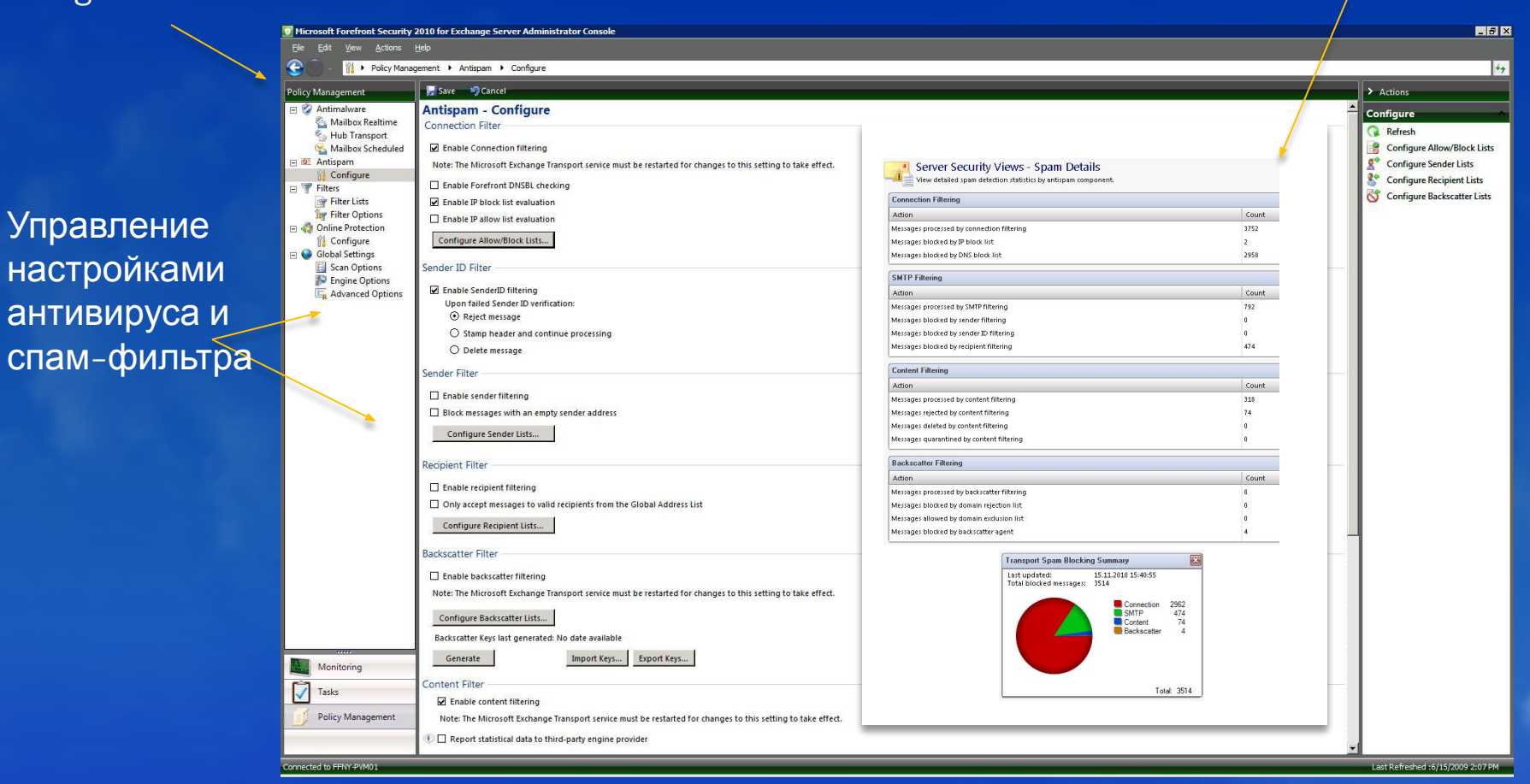

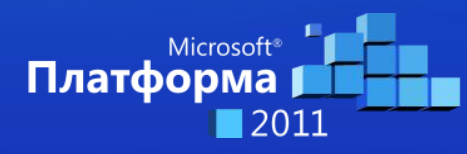

наст анти спам

Microsoft Платформа 2011

### Virus Bulletin (Июль 2010)

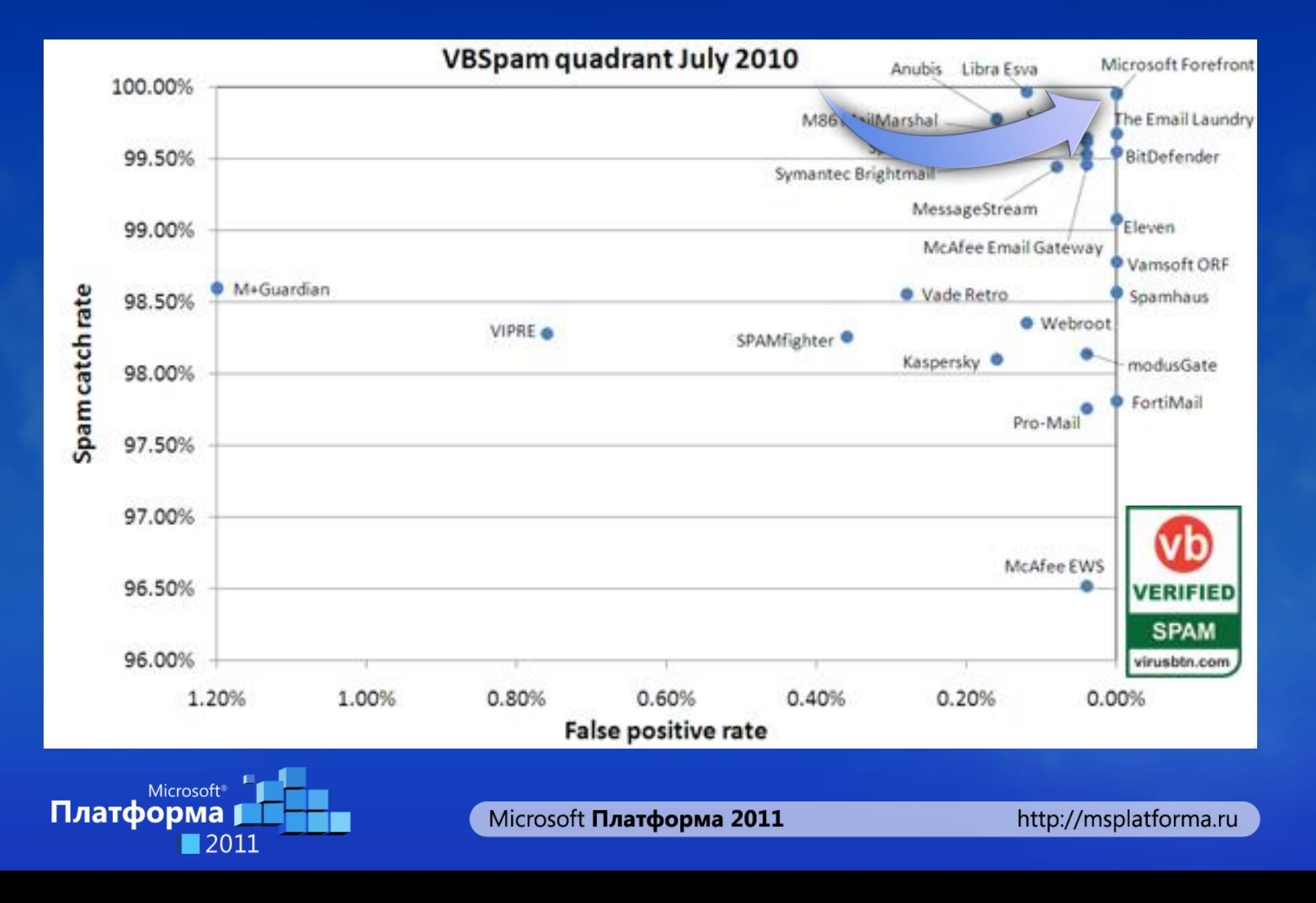

# Транспортные агенты FPE

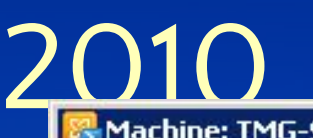

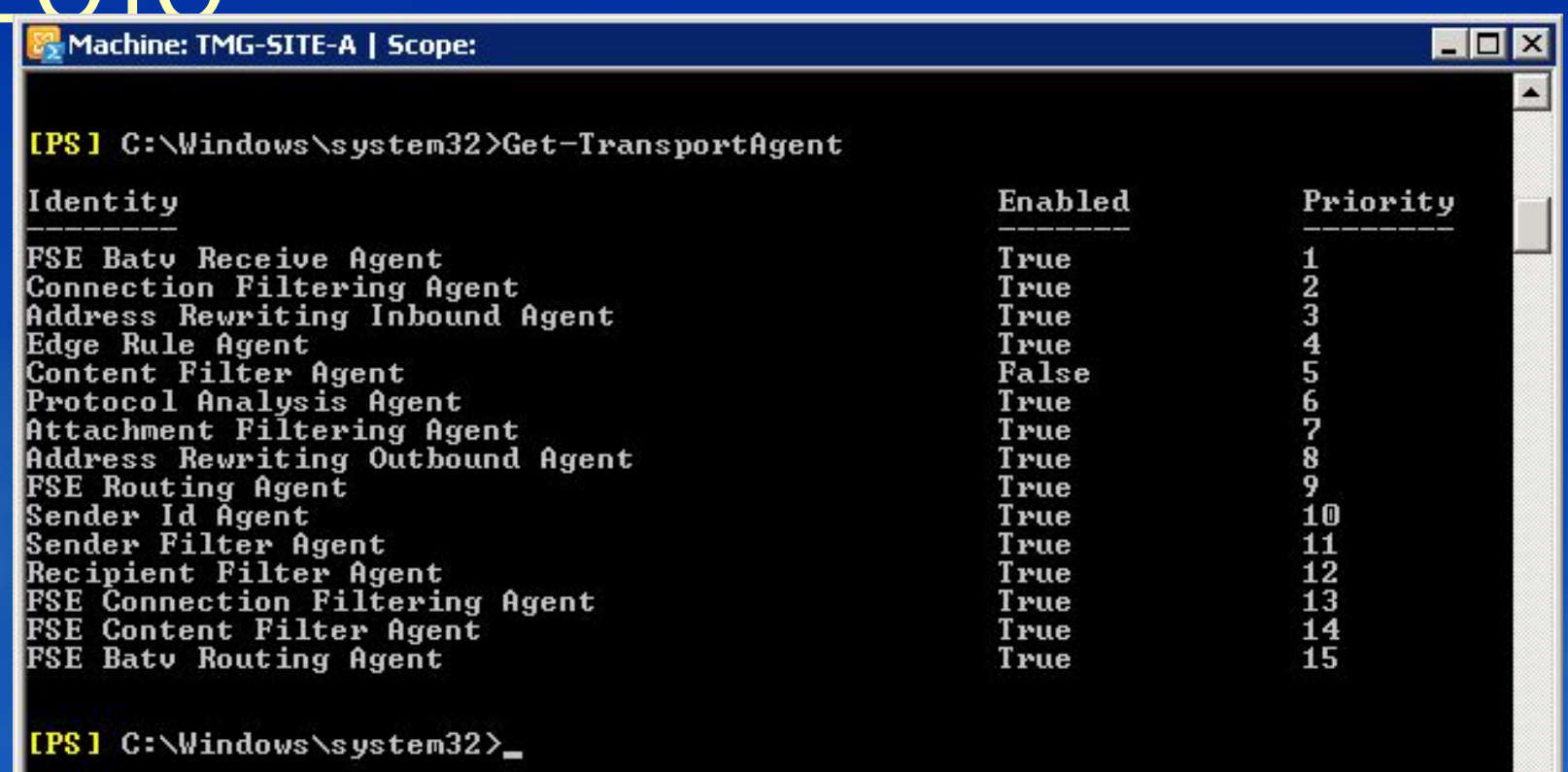

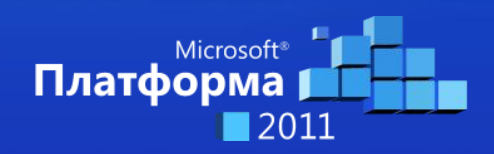

Microsoft Платформа 2011

#### Спам-фильтры Forefront Protection 2010 for Exchange Server

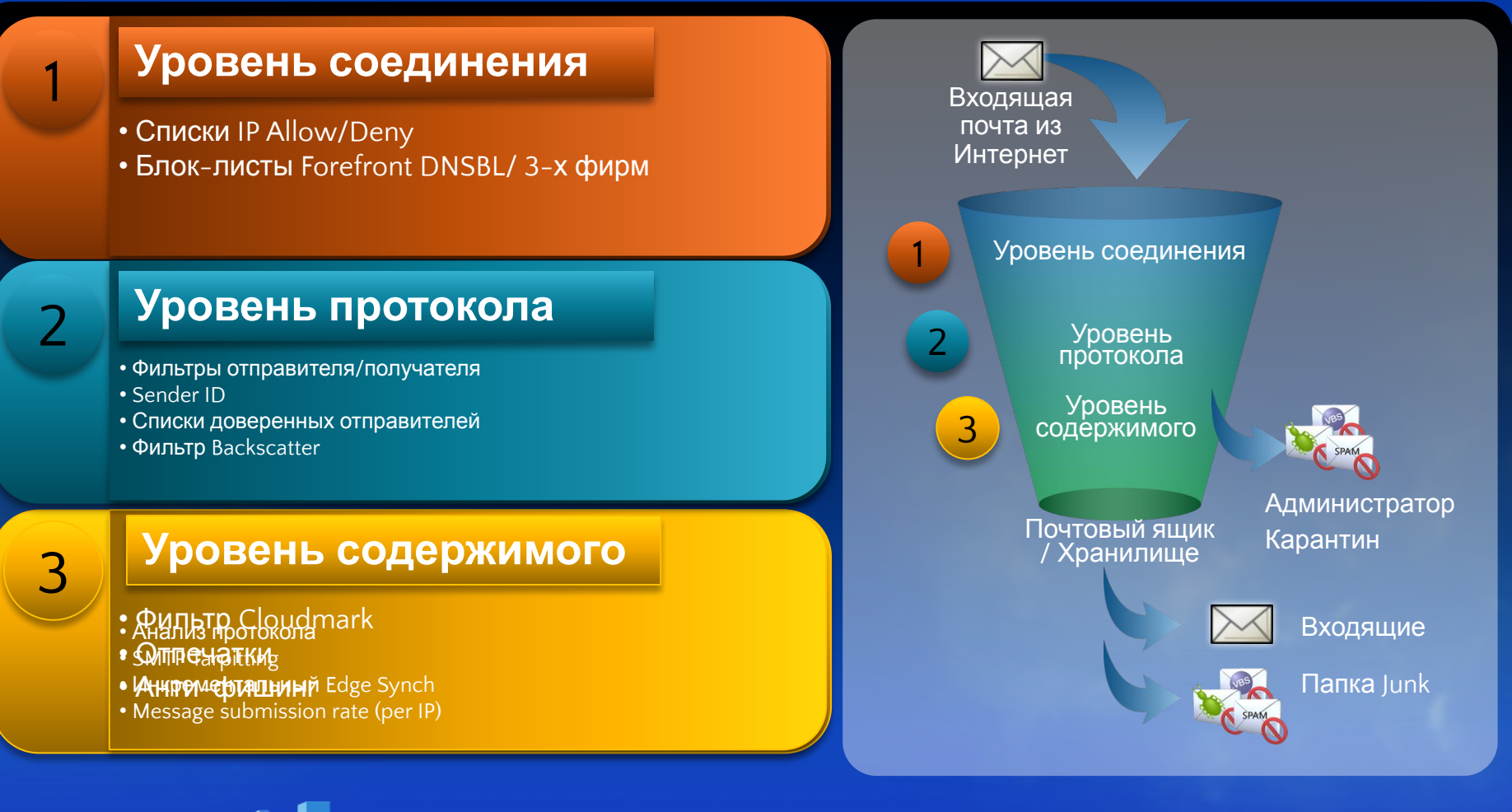

• Microsoft<sup>®</sup> Платфюрмал • Значение SCL

 $\overline{\mathcal{O}}$ 

Microsoft Платформа 2011

#### Фильтрация на уровне соединения

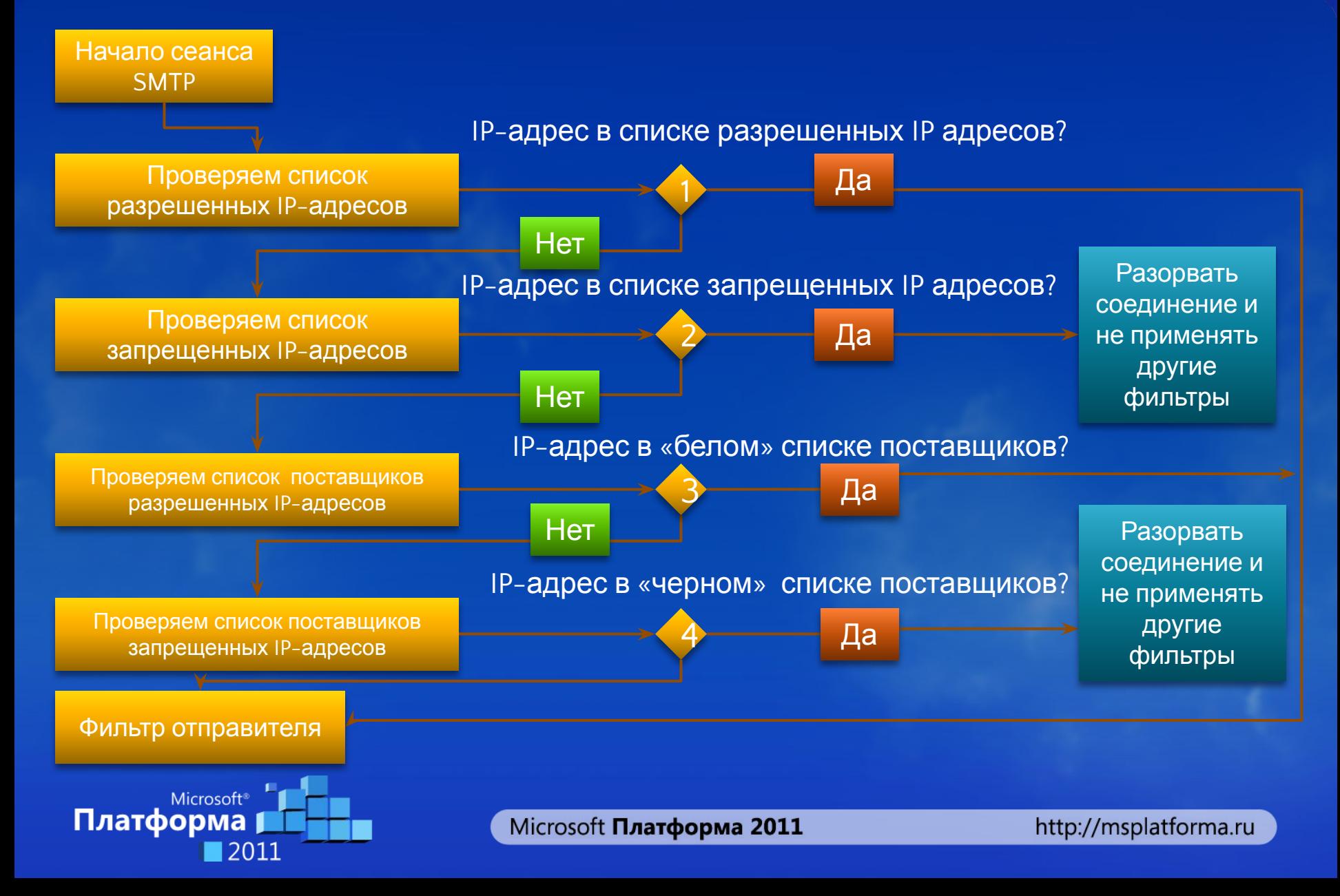

#### Как работает DNS Block List

#### **IP спам-сервера: 109.195.41.161**

C:\>nslookup 161.41.195.109.zen.spamhaus.org Server: dns.exchangerus.ru Address: 10.10.10.10

Non-authoritative answer: Name: 161.41.195.109.zen.spamhaus.org Address: 127.0.0.11

C:\>nslookup 85.78.15.152.zen.spamhaus.org Server: dns.exchangerus.ru Address: 10.10.10.10

\*\*\* dns.exchangerus.ru can't find 85.78.15.152.zen.spamhaus.org: Non-existent domain

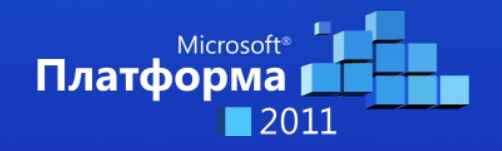

Microsoft Платформа 2011

#### Ответы Forefront DNS Block List

550 5.7.1 :127.0.0.10:Client host 109.195.41.161 blocked using 87.blocklist.zap; Mail from IP banned. To request removal from this list please visit http://www.spamhaus.org/query/bl?ip=\$

550 5.7.1 :127.0.0.5:Client host 113.160.112.120 blocked using 88.blocklist.zap; Mail from IP banned. To request removal from this list please forward this message to delist.forefront@messaging.microsoft.com

> **Возвращает Код Описание** 127.0.0.2 SBL Spamhaus SBL Data 127.0.0.3 SBL Spamhaus SBL CSS Data 127.0.0.4 XBL CBL Data 127.0.0.5 XBL Customized NJABL Data 127.0.0.10 PBL ISP Maintained 127.0.0.11 PBL Spamhaus

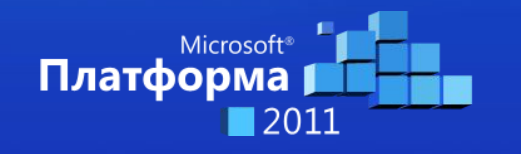

### Запрос ForeFront DNS Block

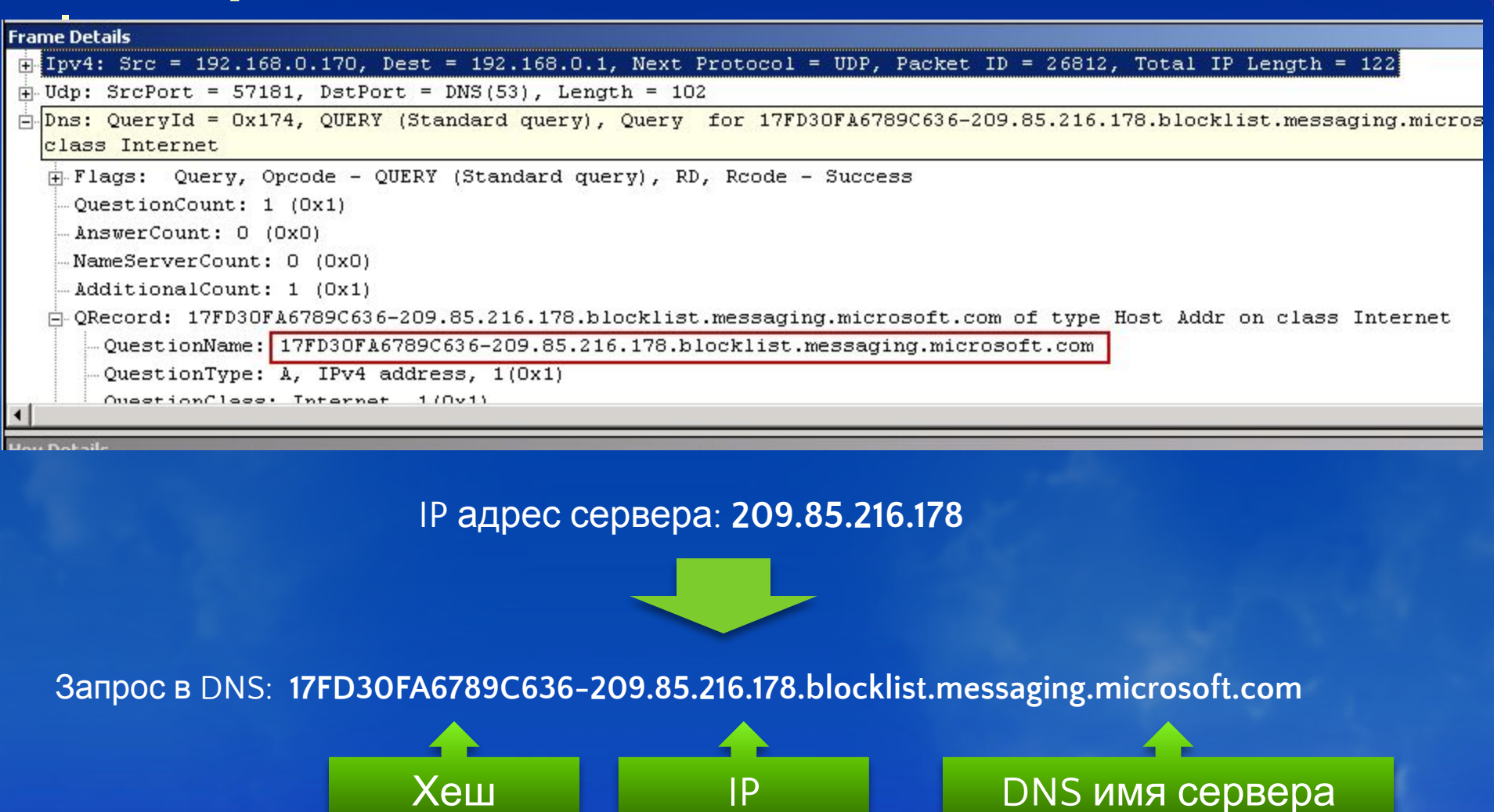

Microsoft Платформа 2011

http://msplatforma.ru

Microsoft

Платформ

# Уровень соединения

- Плюсы
	- Экономия на трафике (*разрыв соединения на уровне SMTP)*
	- Блокировка конкретного спам-сервера или сбойного сервера
	- Комментарий и время жизни (EMS)
	- **Включение Forefront DNSBL одним нажатием**
- Минусы
	- Ручная настройка и разрастание списков
	- Ошибочное попадание отправителей в списки спам серверов
	- Неграмотность пользователей

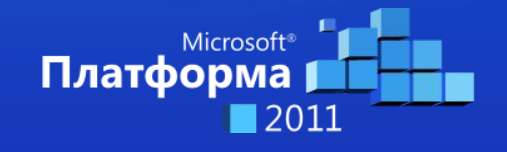

### Схема фильтрации отправителей

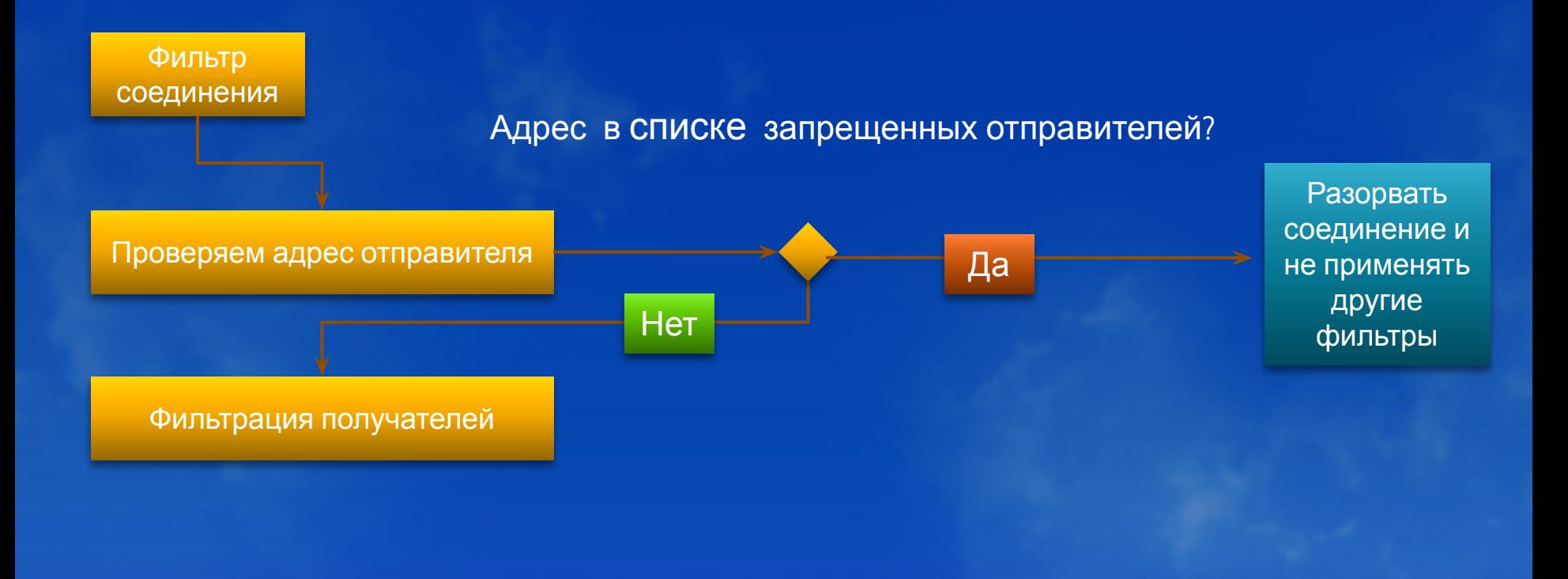

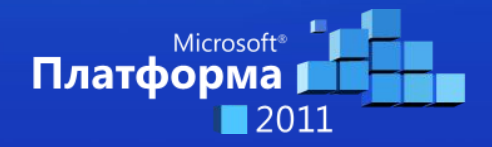

Microsoft Платформа 2011

#### Синхронизация EdgeSync E2007: Полная AD синхронизация на Edge = до 4 часов E2007: Ручное обновление = до 4 часов **E2010: Автоматическое обновление = 30 секунд** E2007: Safe Senders List **+ E2010: Blocked Senders List E2010: EDGE SYNCH = 30 сек** Mailbox role

Edge Server

Domain Controller

**Белые и черные списки отправителей синхронизируются на Edge сервер за секунды**

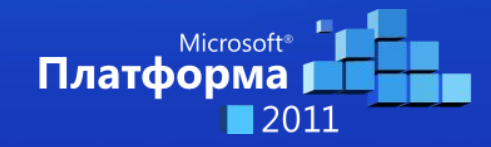

Microsoft Платформа 2011

# Фильтрация отправителей

#### • Плюсы

• Возможность заблокировать рассылки или «настойчивых» пользователей

#### • Минусы

- Легко подделать отправителя
- Нет возможности добавить комментарий
- Ограничение по количеству записей

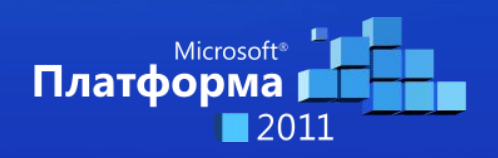

## Фильтрация получателей

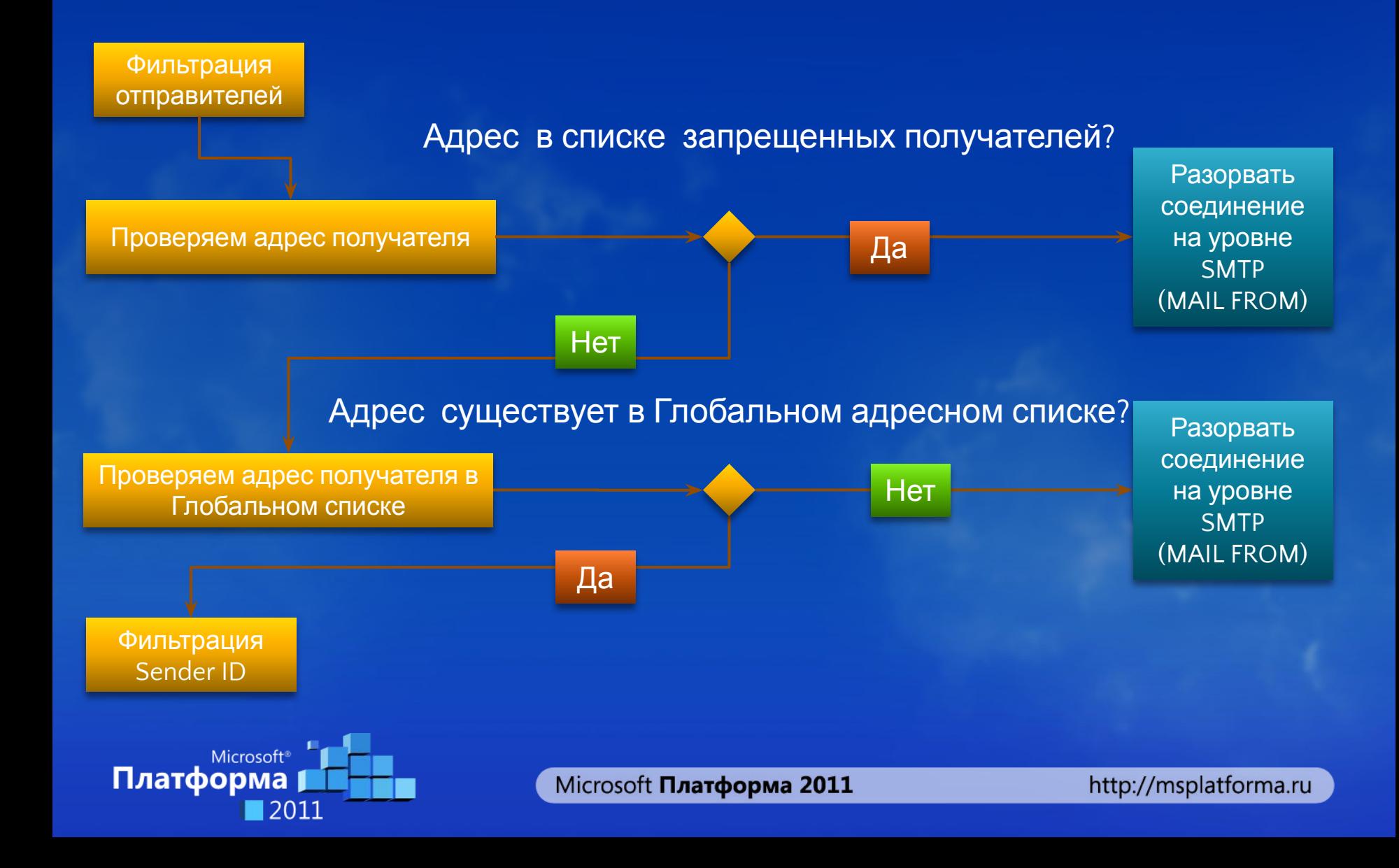

### Режим замедления ответов SMTP (Tarpit)

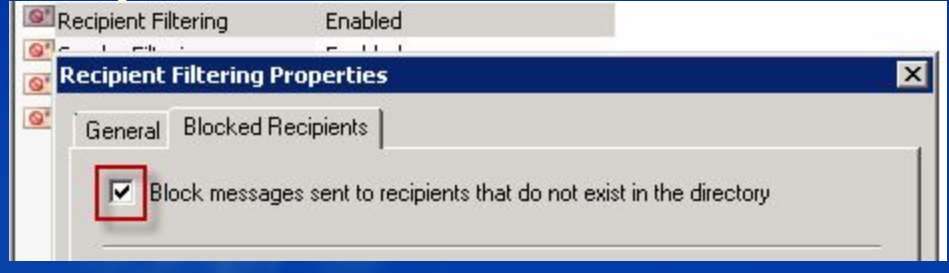

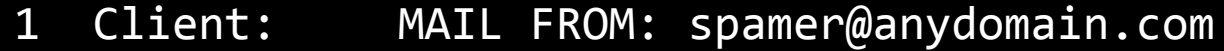

- 2 Server: 250 2.1.0 spamer@anydomain.com....Sender OK
- 3 Client: RCPT TO: pavel.nagaev@exchangerus.ru
- 4 Server: 250 2.1.5 pavel.nagaev@exchangerus.ru
- 5 Client: RCPT TO: pavel.nagaev001@exchangerus.ru
- 6 Server: 550 5.5.1 User Unknown
- Предотвращает Directory Harvesting Attack (DHA) – подбор «живых» адресов
- Tarpit интервал равен 5 секундам по умолчанию

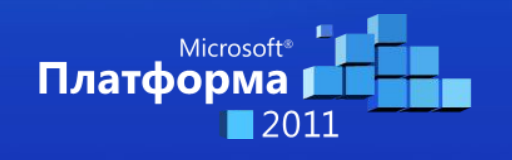

# Фильтрация получателей

#### • Плюсы

- Запрет приема сообщений для определенных пользователей
- Принимать сообщения для существующих получателей
- 
- 
- Минусы

Microsoft<sup>®</sup>

Платформа

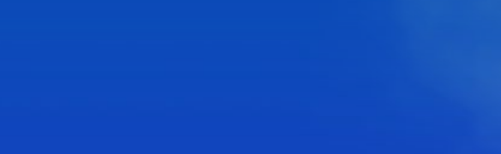

• Подбор адресов электронной почты

Microsoft Платформа 2011

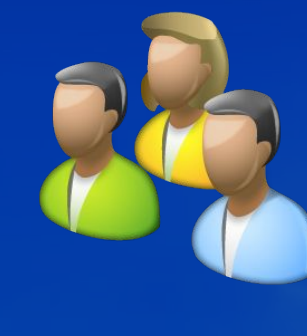

#### Уровень протокола. Код отправителя

exchangerus.ru. IN TXT "v=spf1 ip4:85.111.10.40 +a:smtp.exchangerus.ru -all"

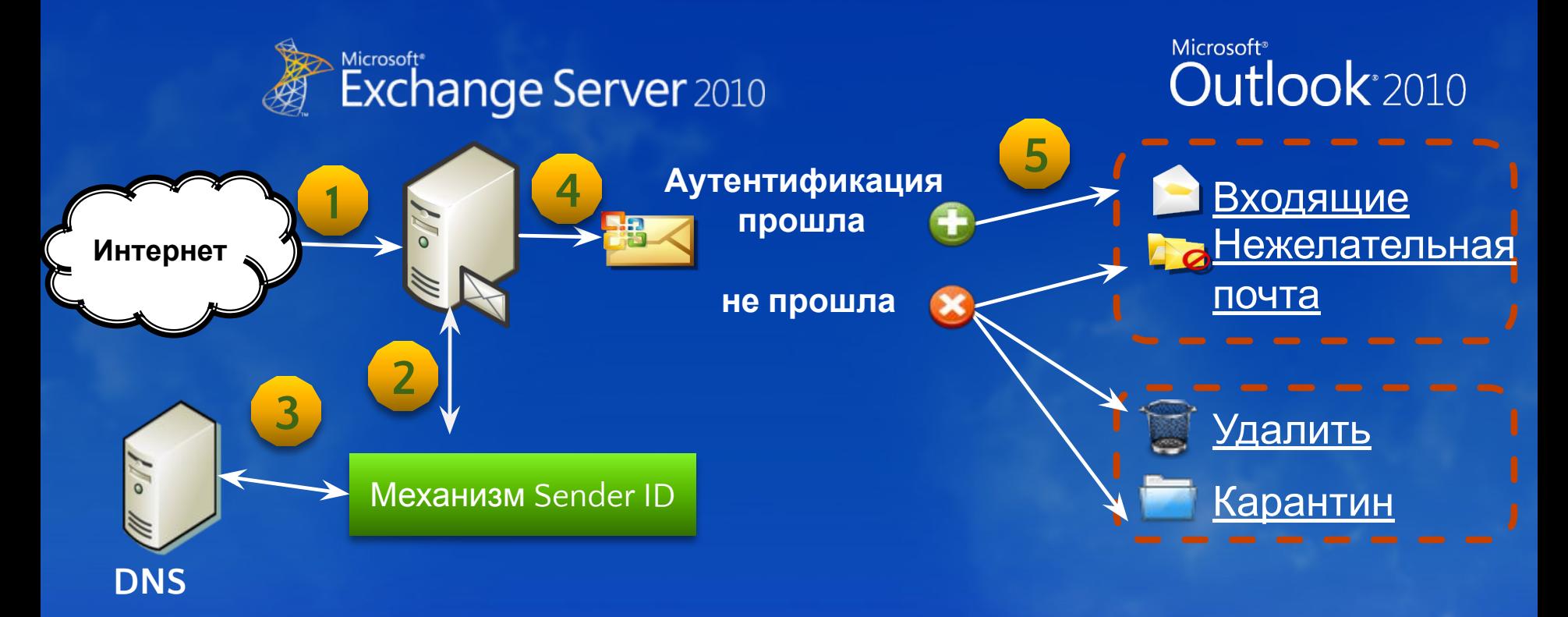

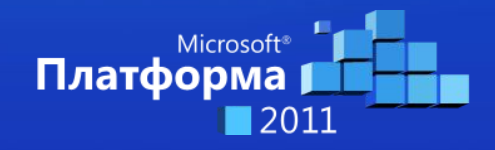

Microsoft Платформа 2011

# Код отправителя (Sender ID)

#### • Плюсы

- Идентификация сервера отправителя
- Не нужно проверять MX
- FPE действует только наверняка
- Минусы
	- Пересылка почты на другой адрес (механизм forward)
	- Прием получателем почты через резервный почтовый сервер (backup MX)

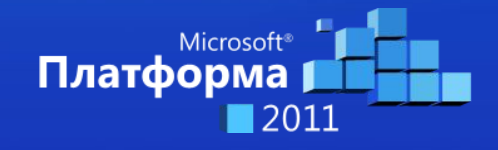

### Что такое Backscatter?

- **• Backscatter** NDR спам с подделанным адресом отправителя
- **• Bounce Address Tag Validation(BATV)**  технология по защите от NDR спама

**you@example.com**

**prvs=Fключ (время жизни, адрес)=you@example.com**

Пример: **prvs=12we34fnr=you@example.com**

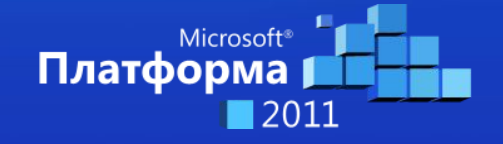

Microsoft Платформа 2011

### Механизм работы Anti-Backscatter

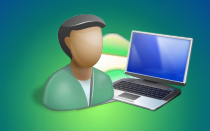

Внутренний пользователь (you@example.com)

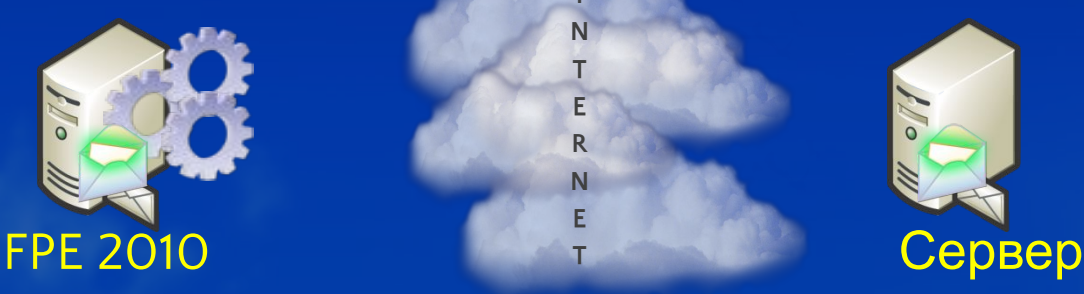

- 1. Внутренний пользователь отправляет сообщение на корпоративный сервер
- 2. FPE 2010 добавляет хешированную метку к P1.MailFrom

3. Получатель не может доставить сообщение и возвращает его обратно

**I N T E R N E T**

- 4. FPE 2010 просматривает метку
- 5. Если метка существует, то NDR будет доставлен пользователю

#### **<prvs=12we34fnr=you@example.com>**

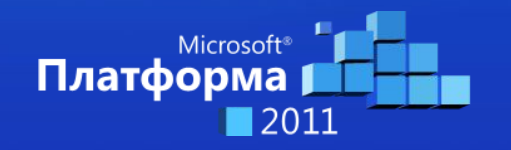

Microsoft Платформа 2011

http://msplatforma.ru

получателя

### Backscatter. Атака спамера

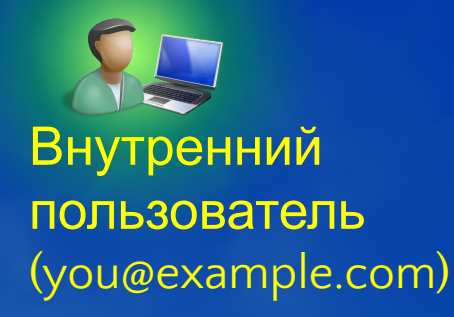

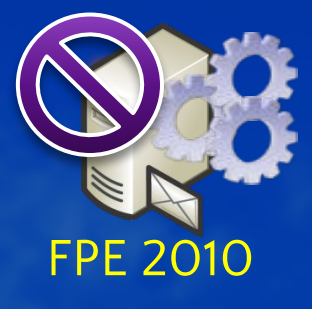

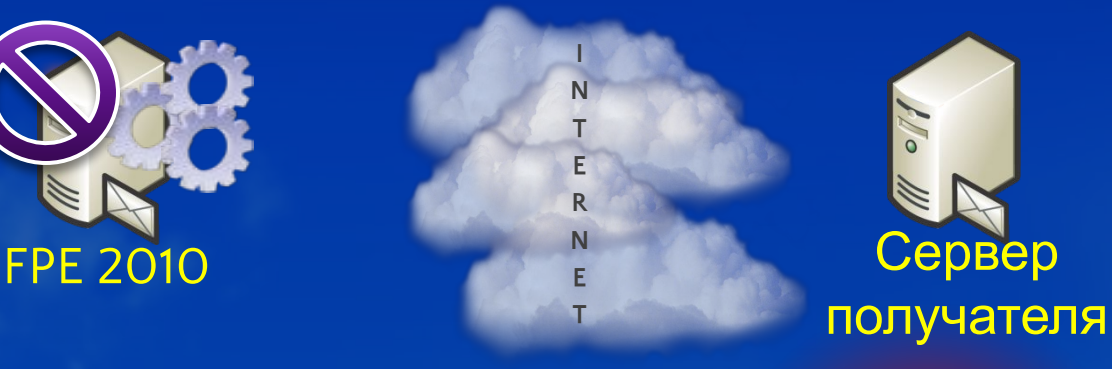

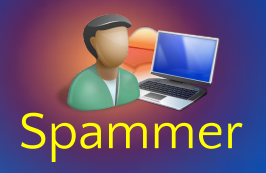

- 1. Спамер генерирует сообщение с фальшивым адресом в MAIL FROM <you@example.com> и посылает его на сервер.
- 2. Получатель не может доставить и должен послать NDR

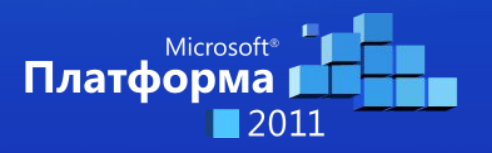

- 3. FPE 2010 ищет хешированную метку
- 4. Если метки нет, то сообщение признается backscatter spam

### Технология backscatter в FPE

- Используется два транспортных агента для анализа хешированной метки
- Метка содержит отправителя и время
- Backscatter начинает работать через 24 часа
	- accepted: in phase out period, BATV tag was not validated
	- rejecting: BATV tag validation failed, returning 550 response.
- 550 5.7.1 Request action not taken: message refused

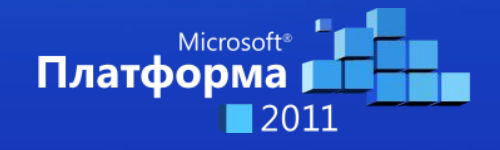

Microsoft Платформа 2011

# ФИЛЬТР СОДЕРЖИМОГО О СLOUDMARK

- Новый фильтр Cloudmark Authority Engine
- Изменены значений SCL  $\bullet$

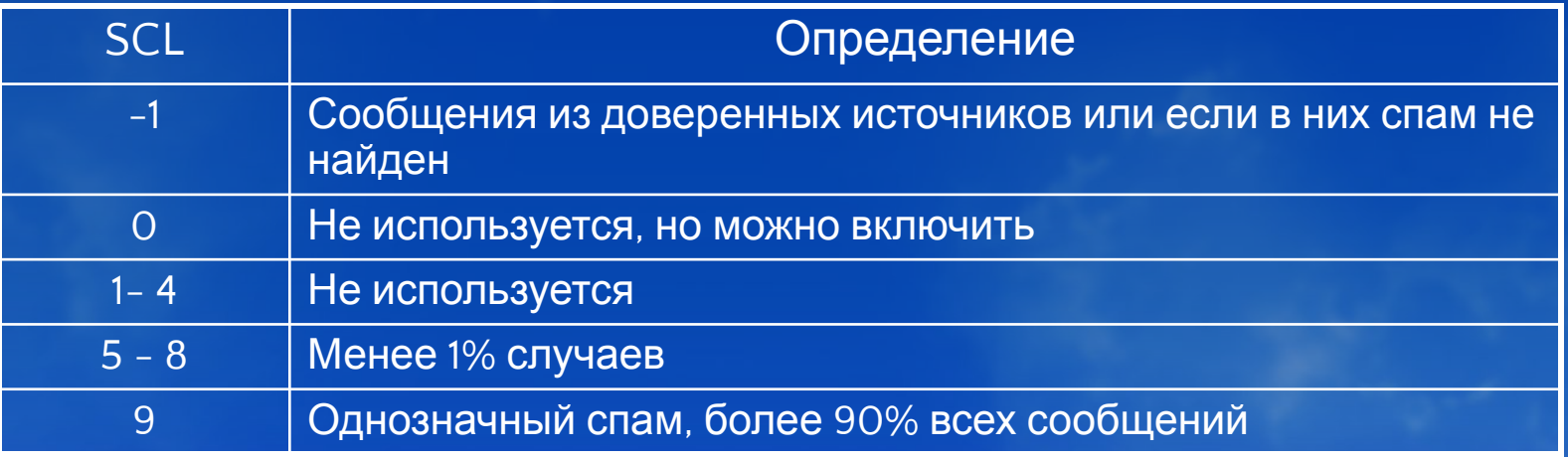

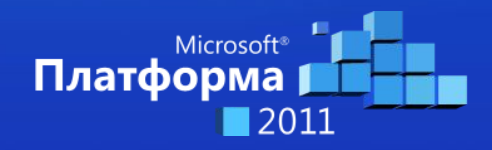

### Цифровые отпечатки

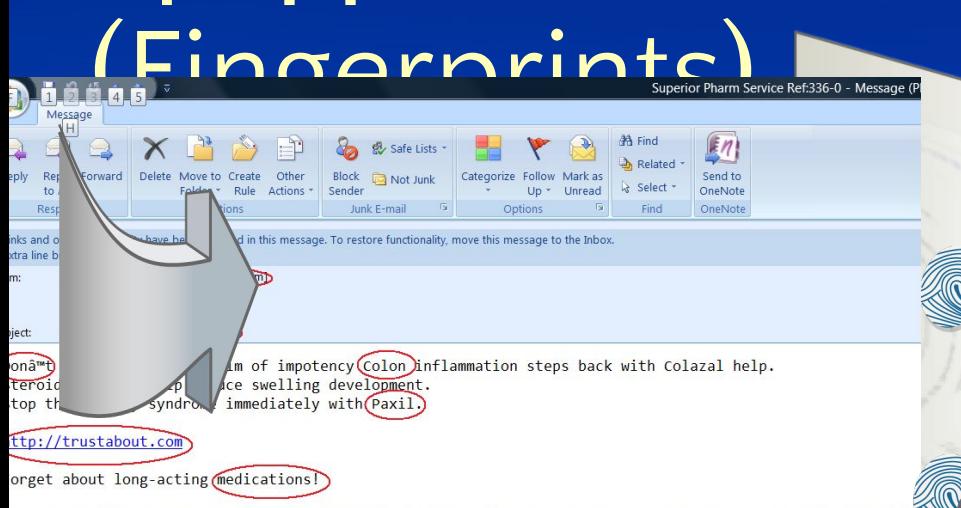

less with admiration." On the other hand, he must have had accuracy of eye and power of co-ordinating his kilful in throwing. He once killed a hare sitting in the *flower-garden* at Shrewsbury by throwing a marble nhappy at naving uselessly killed the cross-beak that he did not mention it for years, and then explained kill had gone from him. The following extracts are again concerned with an a priori view of the probability

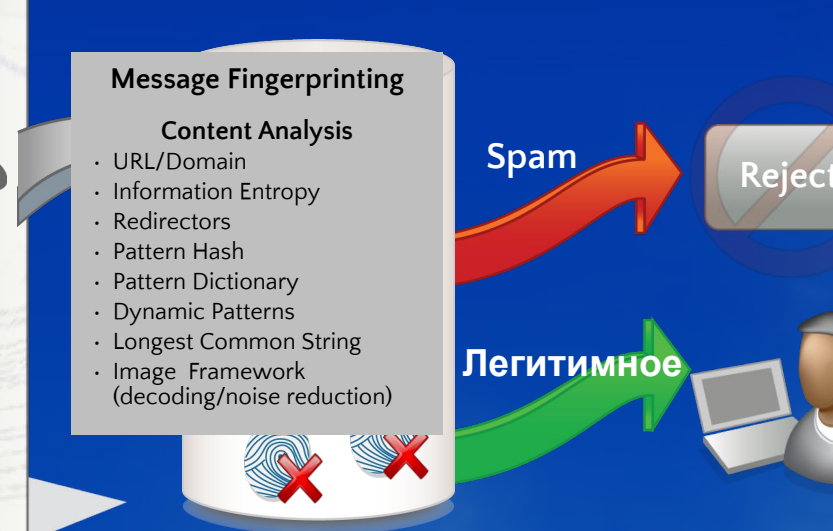

 Применяется к каждому входящему сообщению\*

- Fingerprints не определяет относится письмо к спаму или нет
- **D** Fingerprints сравниваются с локальным кэшем известных «спамовых» fingerprints

Данные кэша обновляются каждые 45 секунд

- В случае совпадения письмо считается спамом
- В случае несовпадения запускается эвристика.

Если не совпадает, то письмо считается

\* Исключения: Seafe Toundurs/Recipients/Safe Listed Ips и т.д.

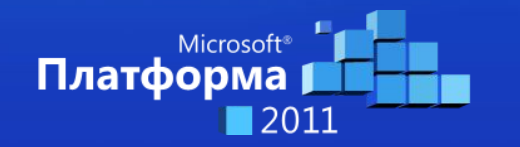

Microsoft Платформа 2011

#### Отчеты о работе спам-фильтров

#### Заголовок письма

X-MS-Exchange-Organization-Antispam-Report: v=1.1 cv=UmKbMGcK00DFGOVLbWSsnc4cSM78ciSOlL3oFpZVzQQ= c=1 sm=1  $a = gH2133NO9zgA:10$ a=xNkmr0qudcMA:10 a=jPJDawAOAc8A:10 a=Fdkxr 5KmFUA:10 a=ytB2GYGUEEAA:10 a=ibi3b6Q5wLy8D8VTdfDbdA==:17 a=-OZdoqLpvXrLEne8aosA:9 a=nb3xUh8hnMWWdIaeiJIBI77mBnsA:4 a=pvA44qeTxYYA:10 a=ibi3b6Q5wLy8D8VTdfDbdA==:117;OrigIP:119.153.147.78;SCL:-1

#### PowerShell

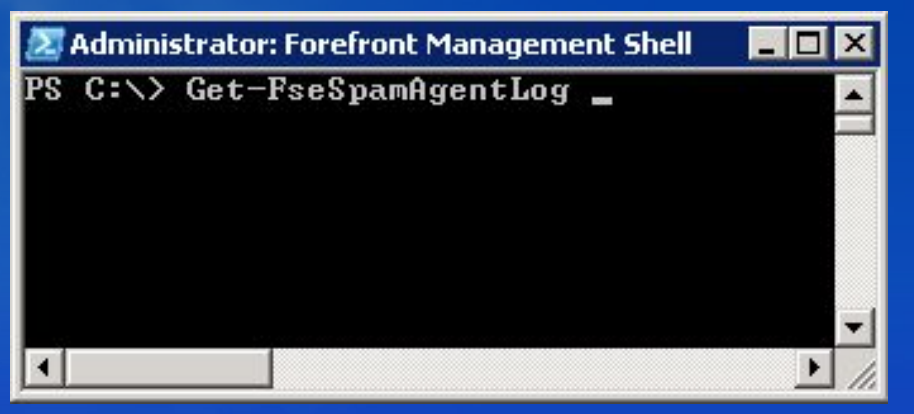

#### Консоль Forefront

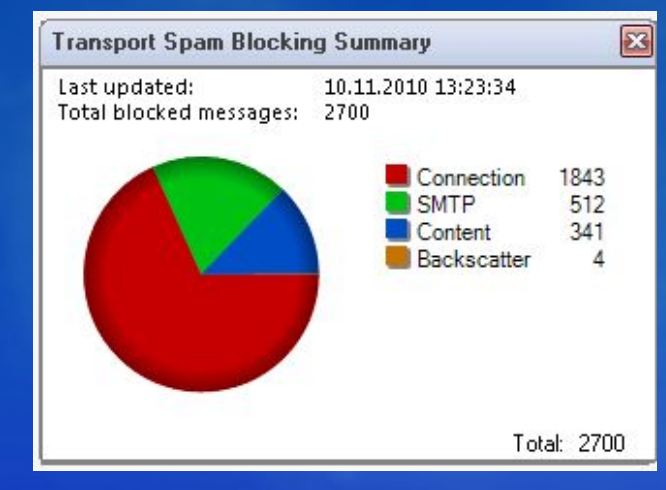

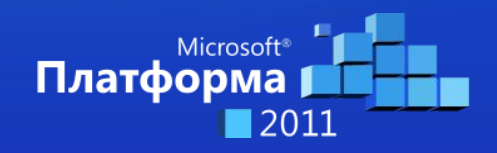

Microsoft Платформа 2011

#### Рекомендации по защите от спама

- Правильная настройка почтовых серверов в DNS (A, PTR, MX, Sender ID)
- Проверка получателей в Active Directory
- Настройка интервала задержки (Tarpit)
- Запрет приема почты от «своего» домена
- Использование Forefront DNSBL
- Схема работы спам-фильтров
- Поиск заблокированных писем

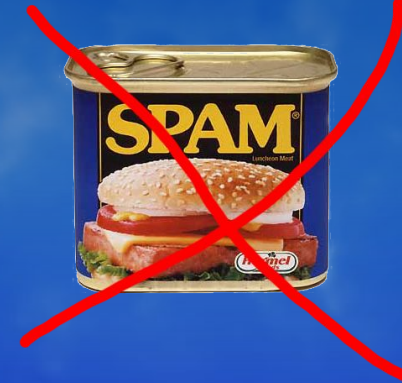

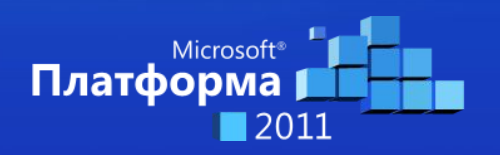

Microsoft Платформа 2011

# Итоги

- Спам нельзя победить полностью, но с ним можно успешно бороться
- Защита должна быть многоуровневой
- Изменение психологии работы с почтой
- Борьба со спамом соблюдение баланса
	- Эффективность или блокировка легитимных писем
	- Администратор или пользователь

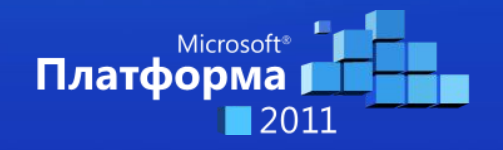

# Ресурсы

- Дополнительные сессии по теме
	- **• IS 303**: Облачные технологии безопасности для компании (18/11, 13:00-14:00, Селигер)
	- **• CT 304**: Миграция на Exchange Server 2010: сценарии, рекомендации, практический опыт (18/11, 16:00-17:00, Зона интерактивных сессий)
- Блоги
	- http://www.exchangerus.ru
	- http://blogs.technet.com/securityrus

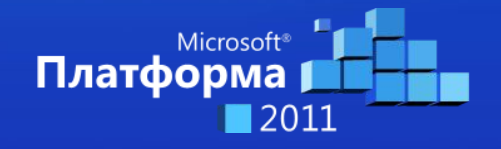

### Официальные курсы и сертификация Microsoft

- **• Более 300 официальных курсов Microsoft** доступно в России.
- Официальные курсы можно прослушать только **в авторизованных учебных центрах Microsoft** 
	- под руководством опытного сертифицированного инструктора Microsoft
	- интенсивное обучение с акцентом на практику
	- более 80-и учебных центров более чем в 20-и городах России (+ дистанционные и выездные курсы)
- **• Сертификат Microsoft**  показатель квалификации ИТ-специалиста для работодателя .
- Microsoft предлагает **гибкую систему сертификаций**.

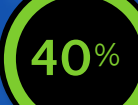

#### **40**% Доказательство №<sup>75</sup>

сертифицированных специалистов считают, что сертификация помогла им получить работу или повышение

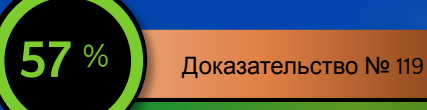

рекрутеров считают сертификацию сотрудников одним из критериев для повышения в должности

Все курсы, учебные центры и центры тестирования: **www.microsoft.com/rus/learning** 

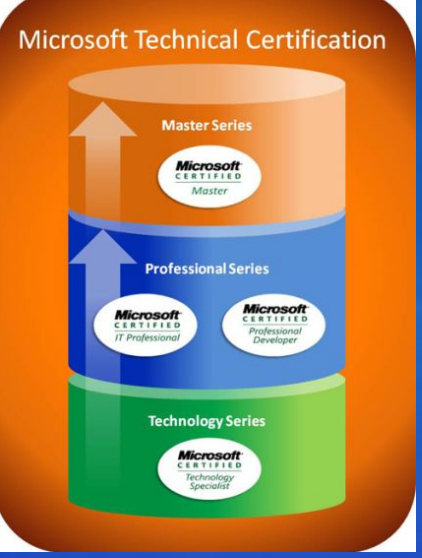

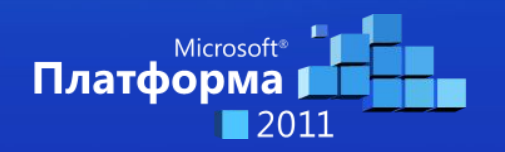

### Специальные предложения

#### **• Сертификационный пакет со вторым шансом**

• Пакеты экзаменационных ваучеров **со скидкой от 15 до 20%** и бесплатной пересдачей («вторым шансом»). Все экзамены сдаются одним человеком.

#### **• Сэкономьте 15% на сертификации вашей ИТ-команды**

• Пакет из 10-и экзаменационных ваучеров со скидкой 15% для сотрудников ИТ-отдела. «Второ́й шанс» вклю́чен. Ваучеры можно произвольно распределять между сотрудниками.

#### **• Microsoft Certified Career Conference**

- Первая 24-часовая глобальная виртуальная конференция с 18 ноября с 15.00 (моск. время) по 19 ноября 2010 г.
- Сессии по технологиям и построению карьеры
- Скидка 50% для сертифицированных специалистов Microsoft <sup>и</sup> студентов

#### **• Бесплатная подписка на TechNet для слушателей официальных курсов**

• Некоторые курсы по SharePoint, Windows 7; Windows Server 2008; SQL Server 2008

#### **• Детали: www.microsoft.com/rus/learning**

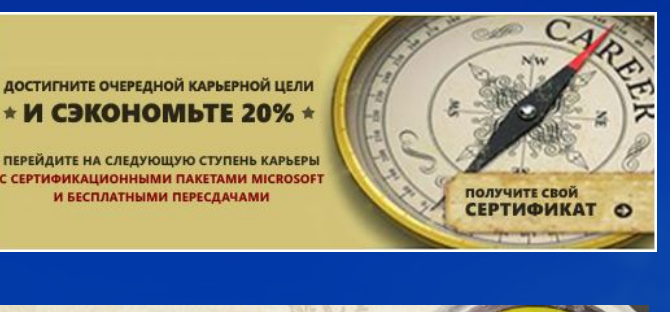

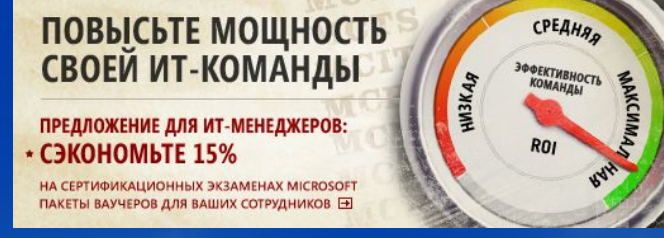

#### 18 ноября

**Microsoft** 

**Microsoft Certified Career Conference 2010** 

- Углубите свои технические знания
- Регистрация
- Отточите навыки поиска работы

24-часовая виртуальная конференция для технических специалистов (на английском языке)

**С 22 ноября 2010 г. – подписка TechNet бесплатно для слушателей курсов. Количество ограничено!**

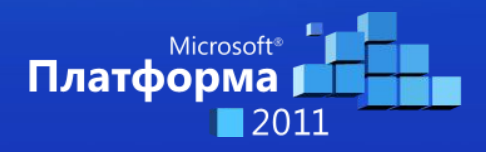

Microsoft Платформа 2011

# Обратная связь

Ваше мнение очень важно для нас. Пожалуйста, оцените доклад, заполните анкету и сдайте ее при выходе из зала

Спасибо!

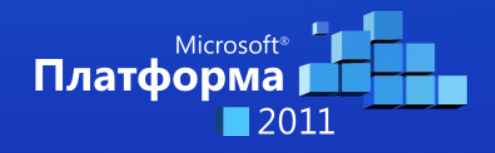

Microsoft Платформа 2011

# Вопросы

- **• IS 302**
- **• Павел Нагаев**
	- Ведущий администратор системы электронной почты, КТК-Р
	- pan@exchangerus.ru
	- http://www.exchangerus.ru

• Вы сможете задать вопросы докладчику в зоне «Спроси эксперта» в течение часа после завершения этого доклада

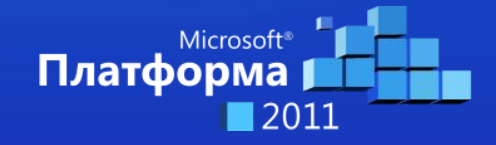

Microsoft Платформа 2011

# **Платформа**<br>Платформа<br>12011 П

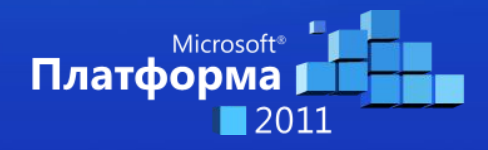

Microsoft Платформа 2011